## **CLASS VI**

## **YEARLY SYLLABUS ACADEMIC YEAR 2023-24**

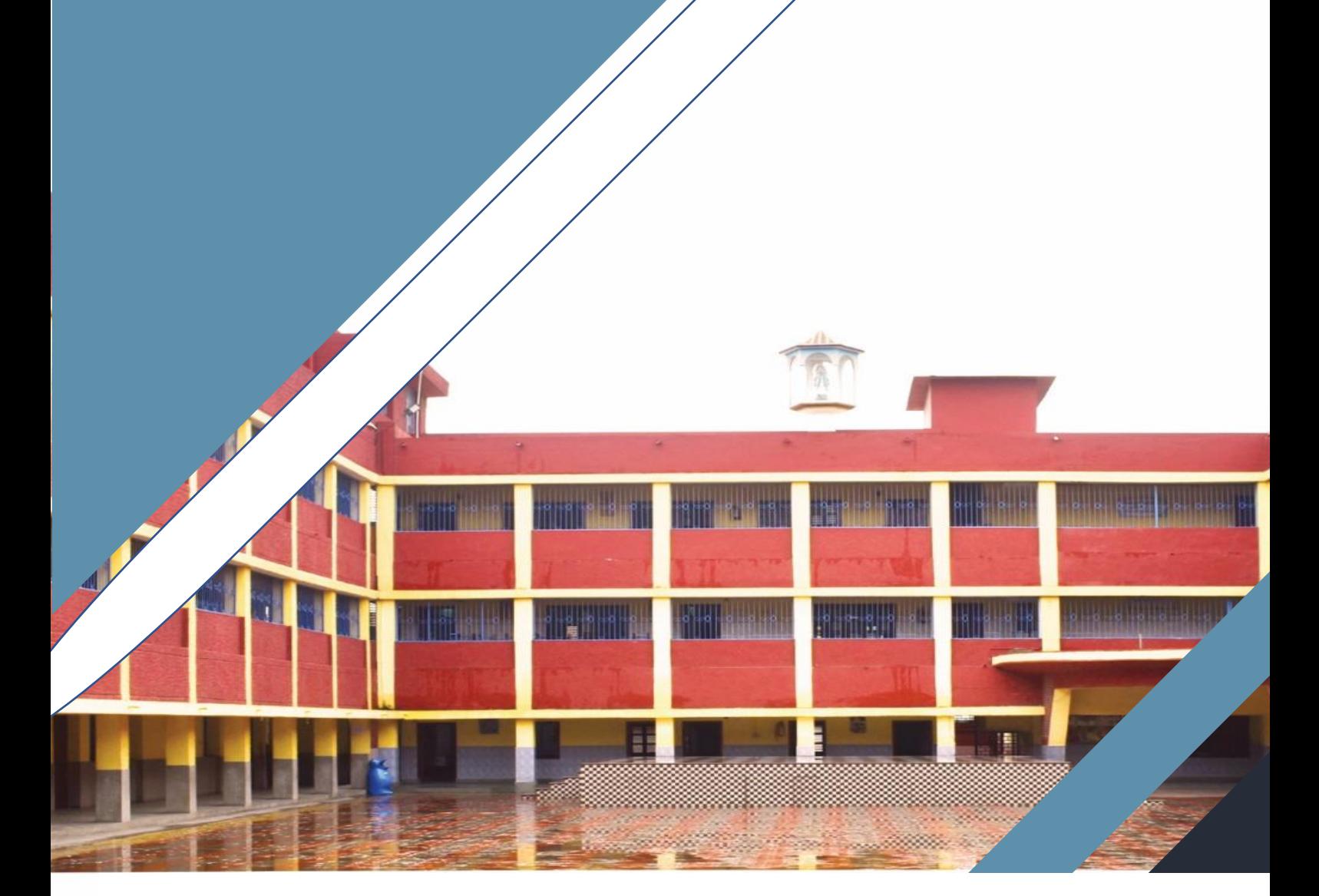

SILPATE

**ST. PATRICK'S**

**SR. SEC. SCHOOL, JAUNPUR**

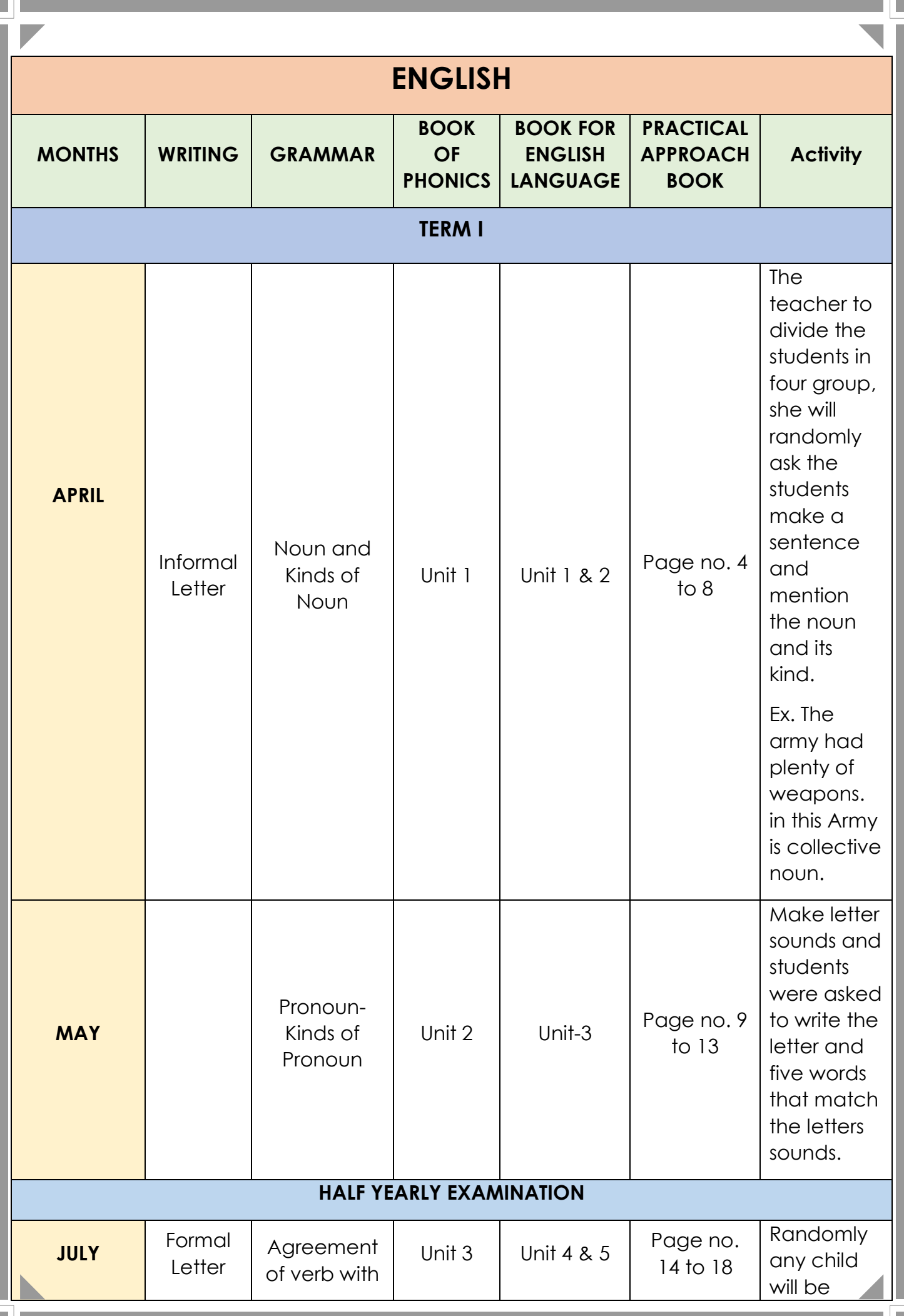

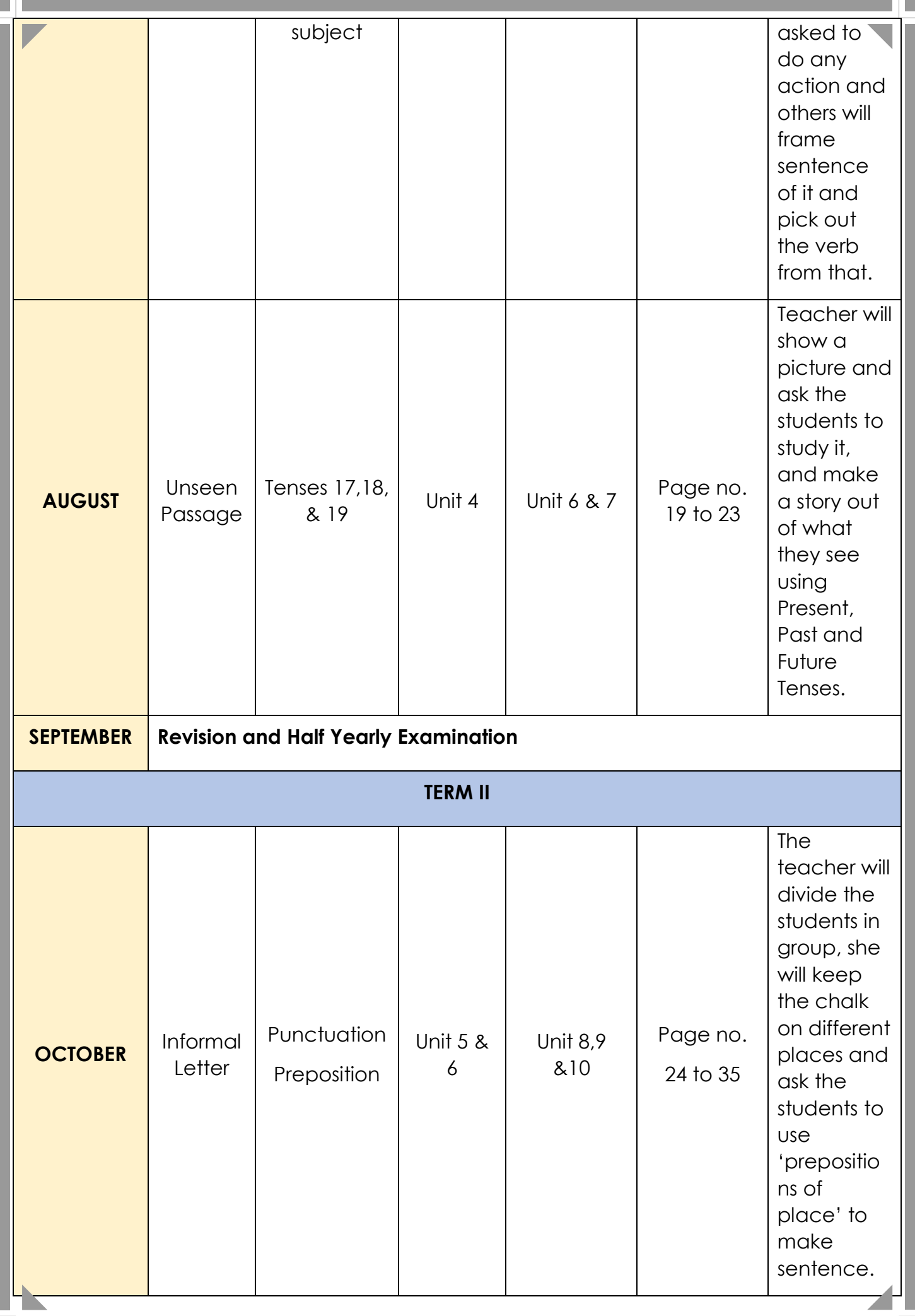

I.

шIJ

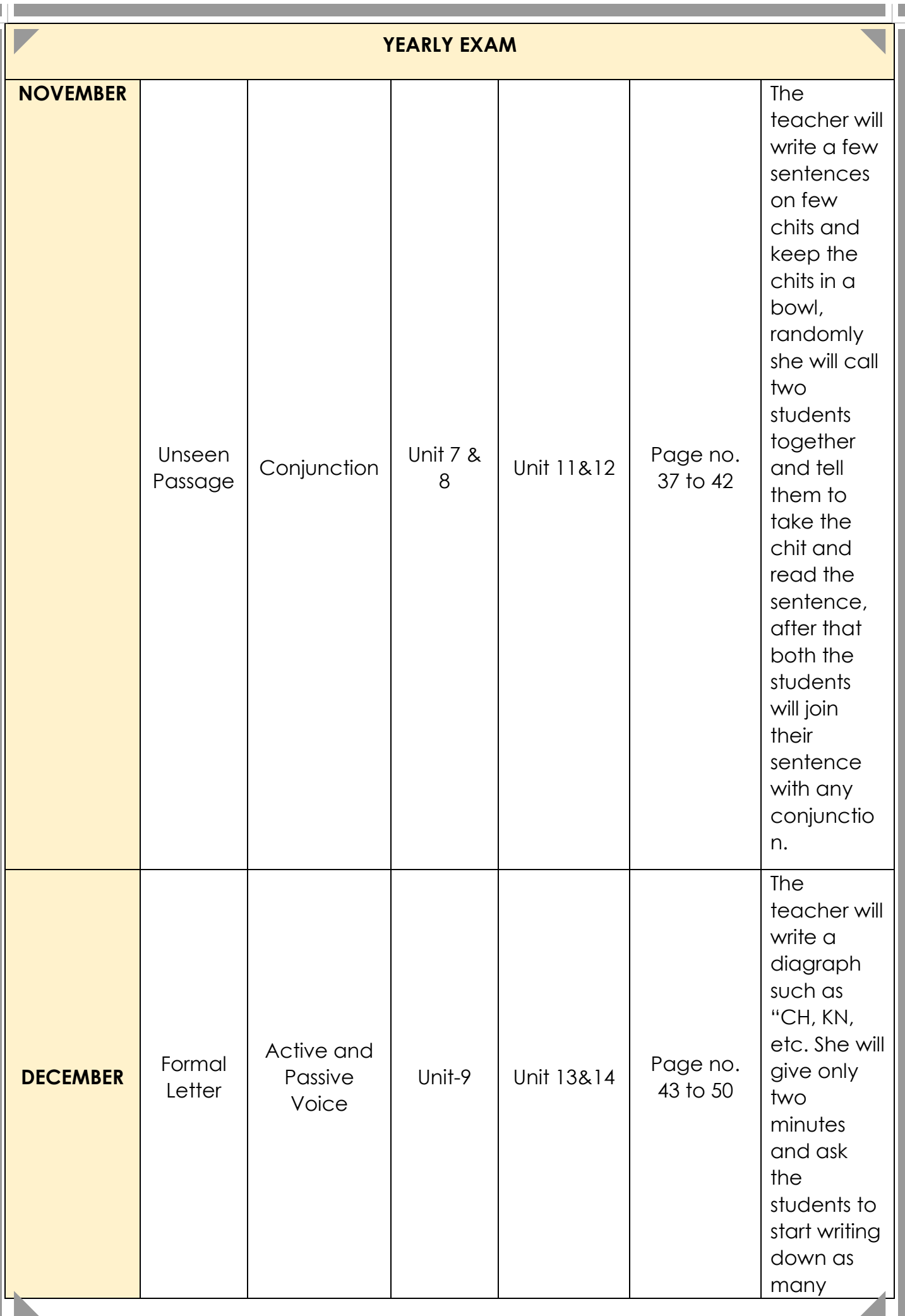

▌▏█

П

шIJ

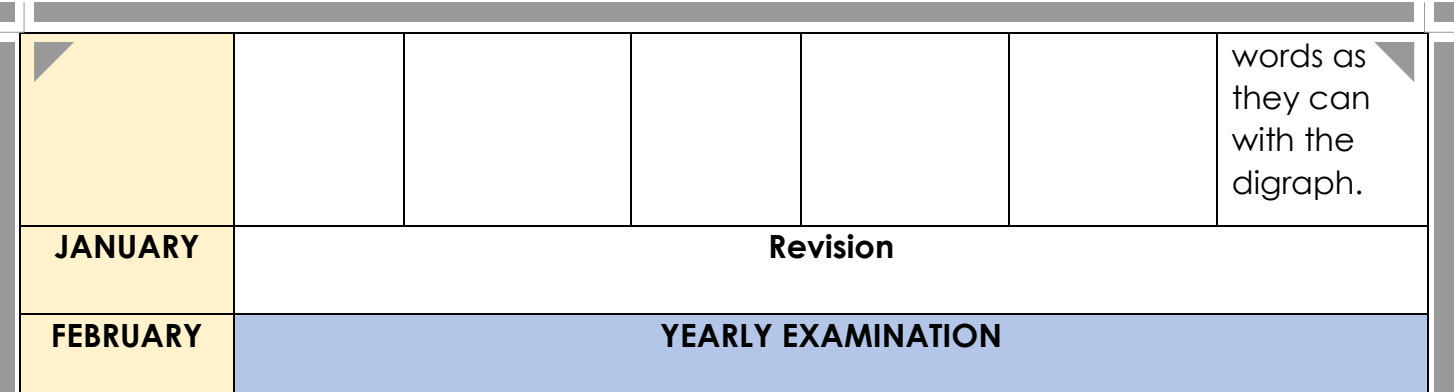

 $\overline{\phantom{a}}$ 

 $\blacksquare$ 

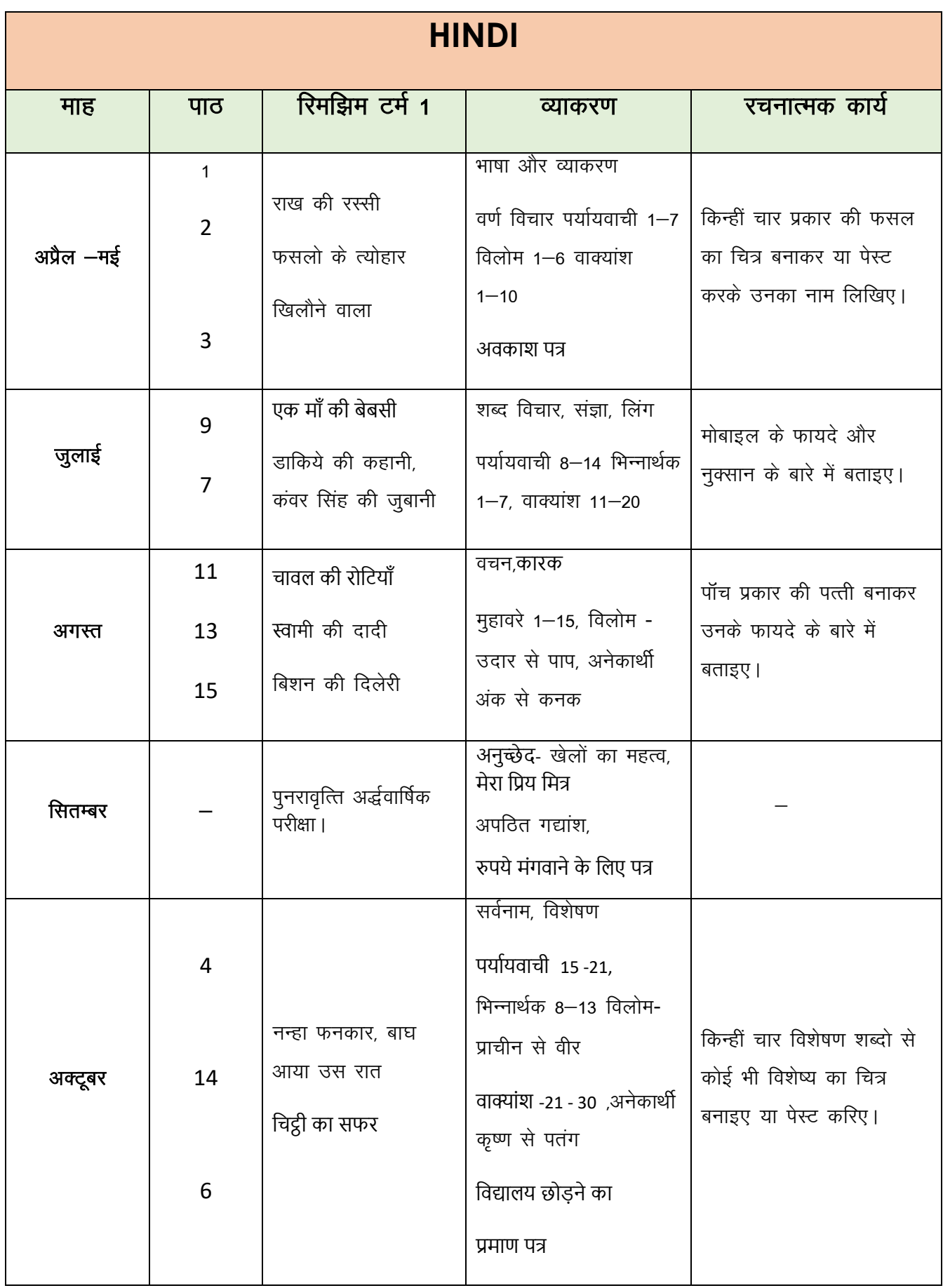

E JE

шı

۵J E

m fi

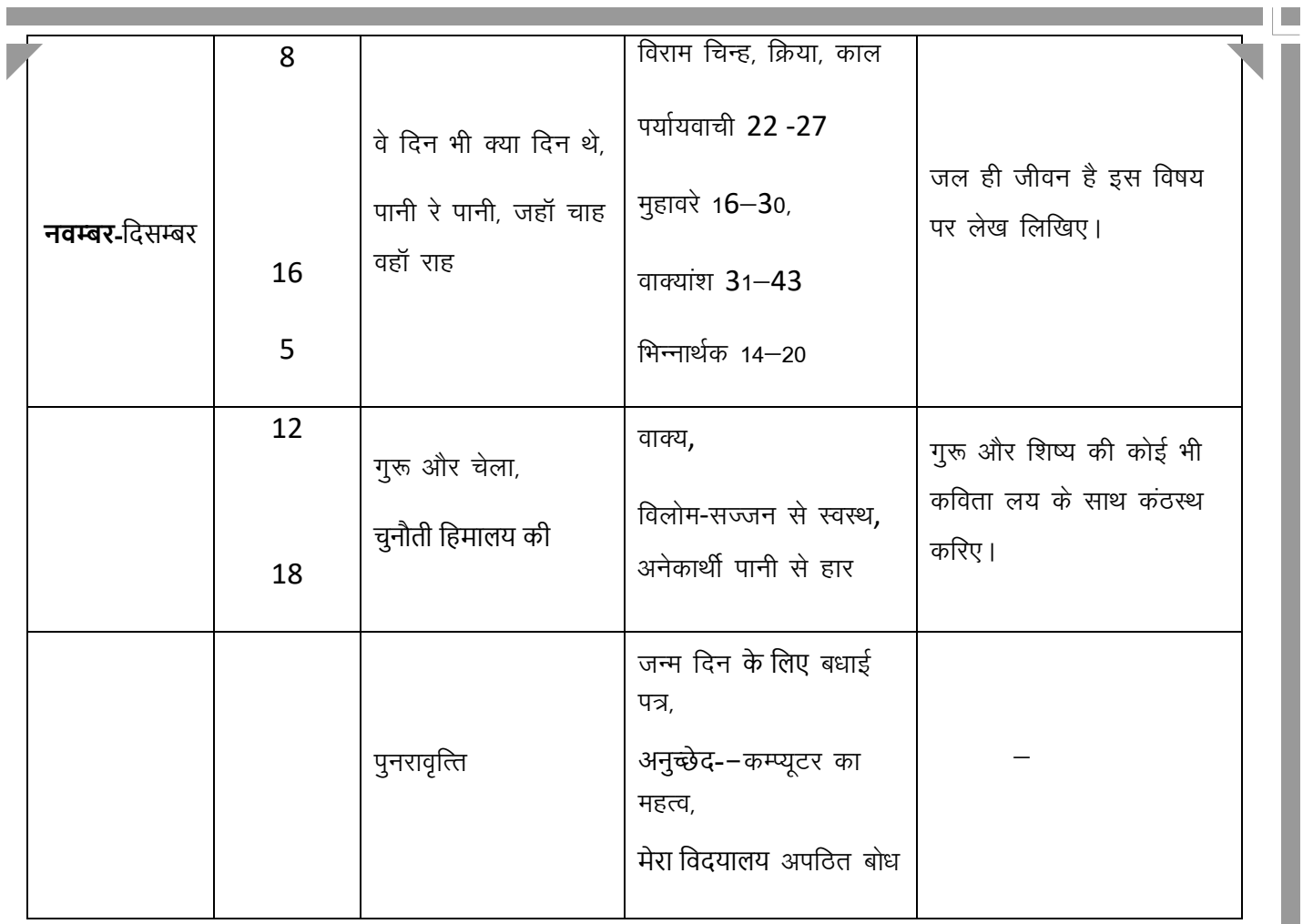

 $\blacksquare$ 

 $\Box$ 

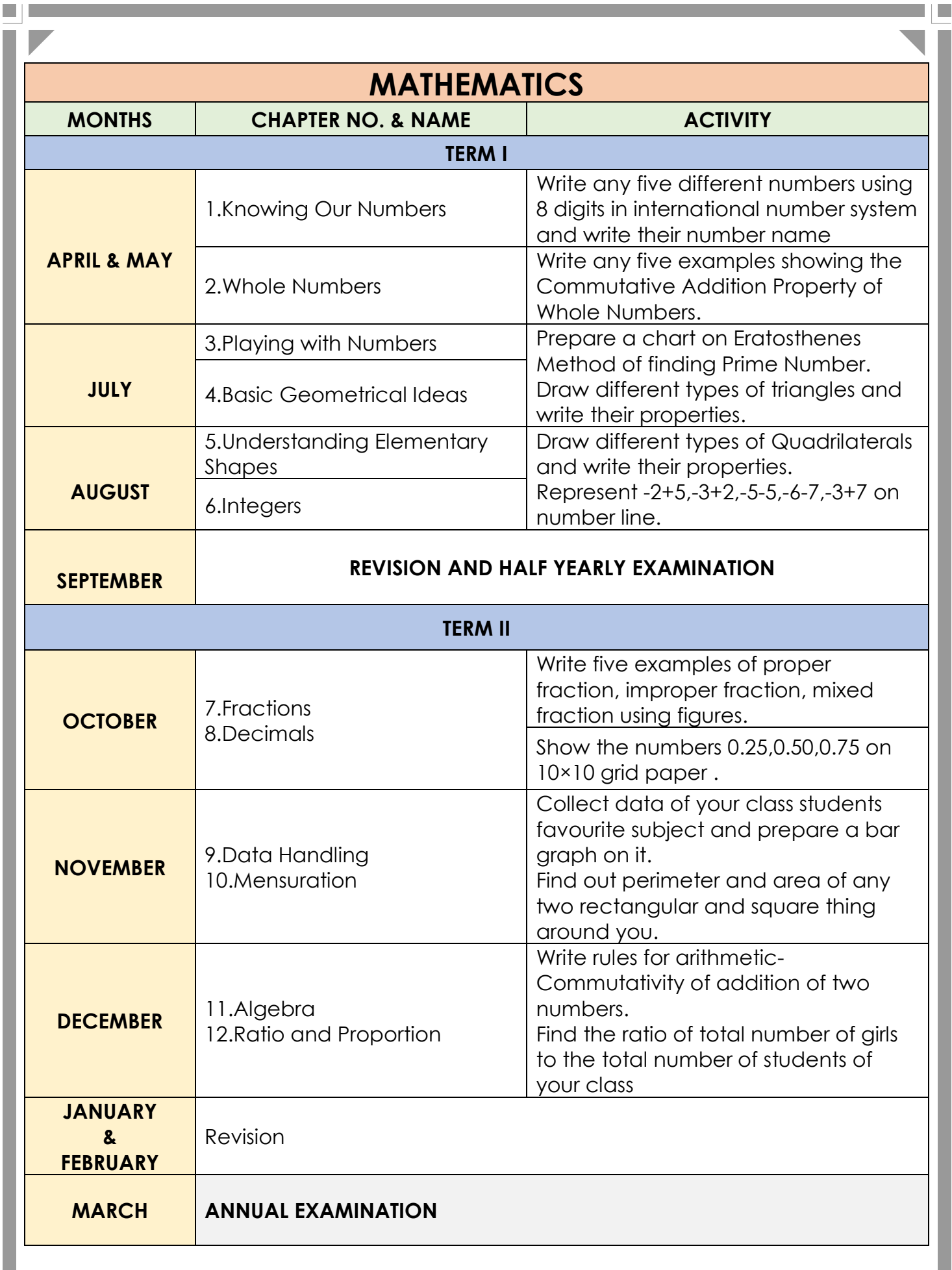

T E

 $\blacksquare$ 

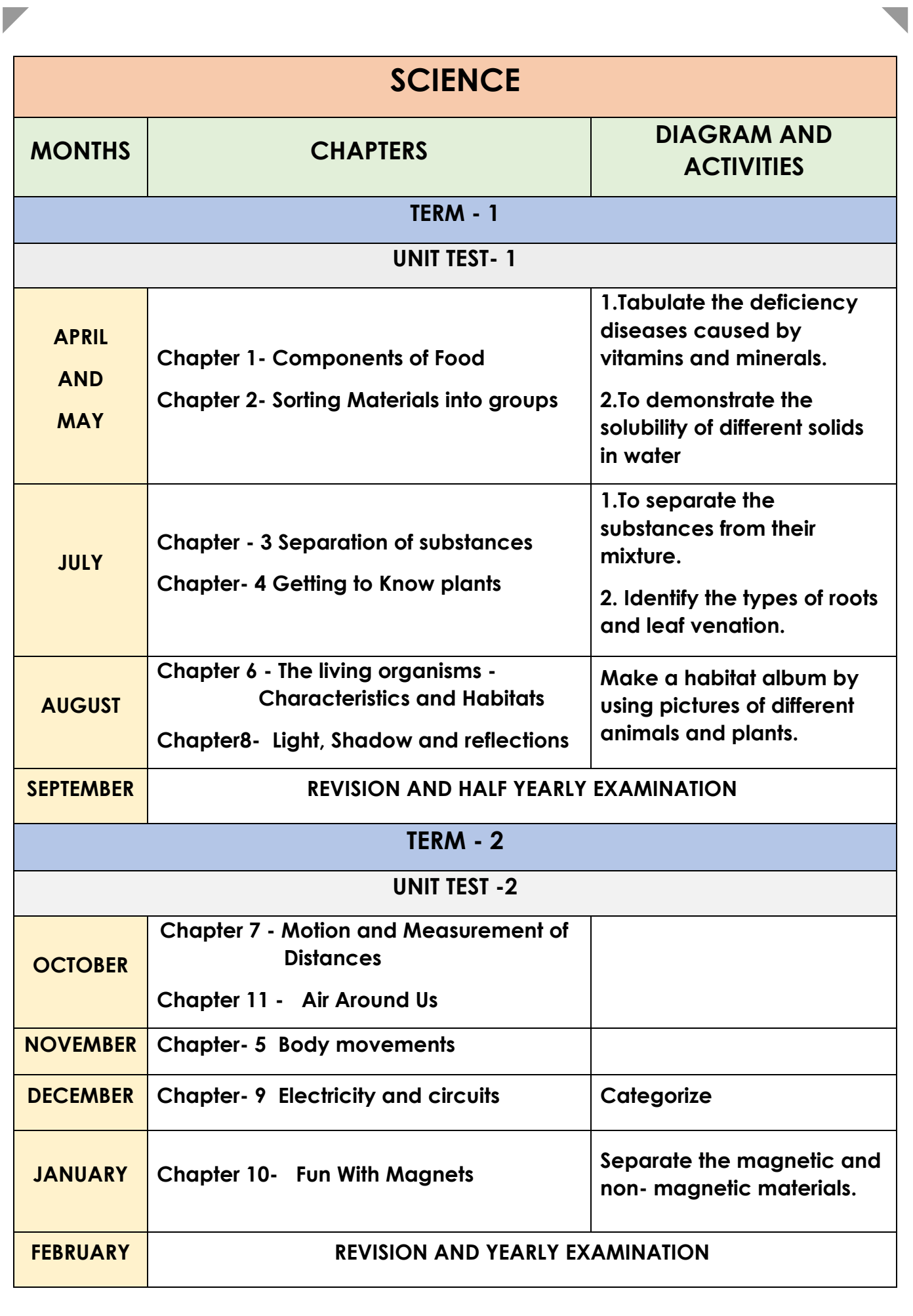

**The Common** 

шIJ

and the state of the

ıū

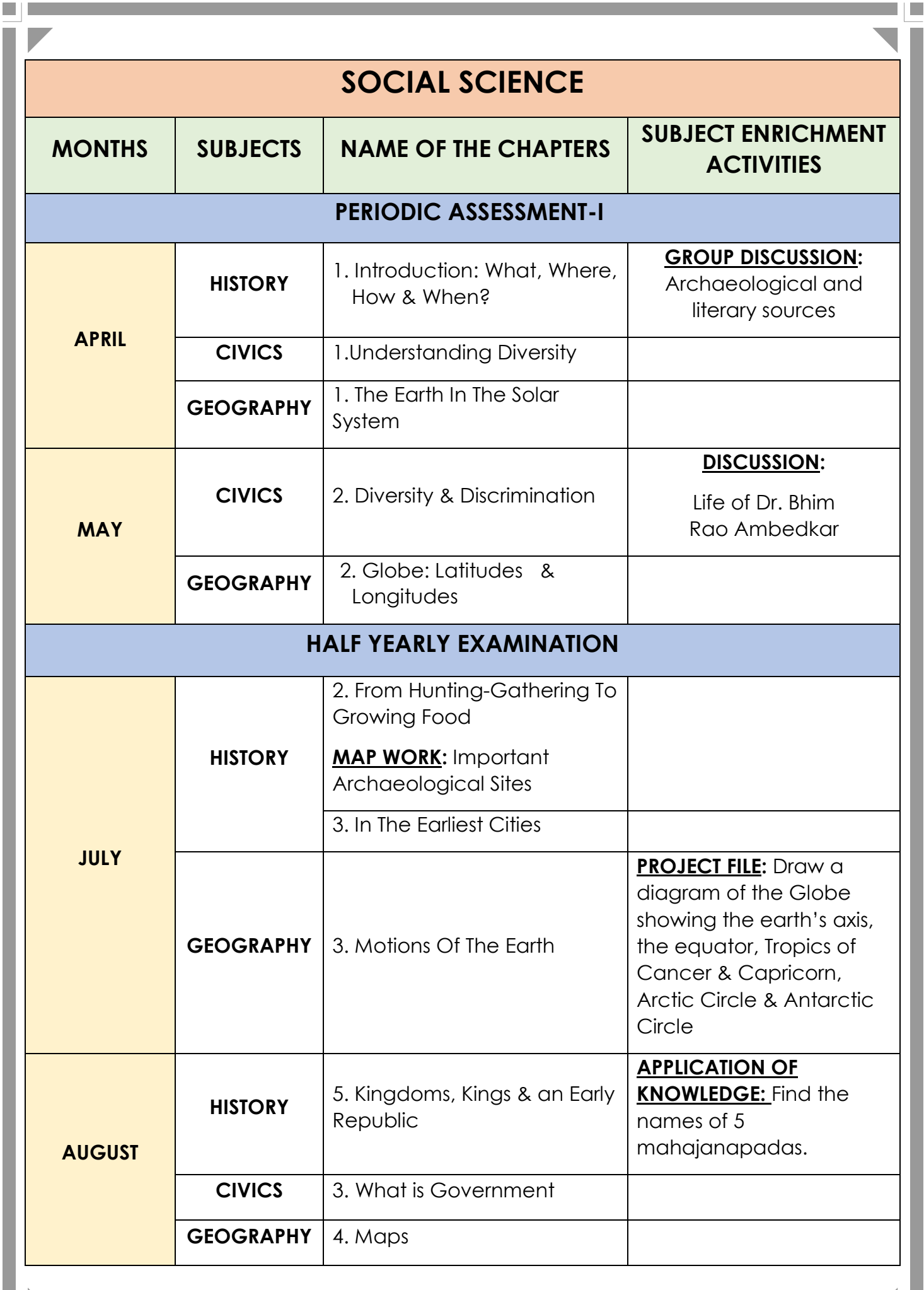

 $\blacksquare$ 

a je

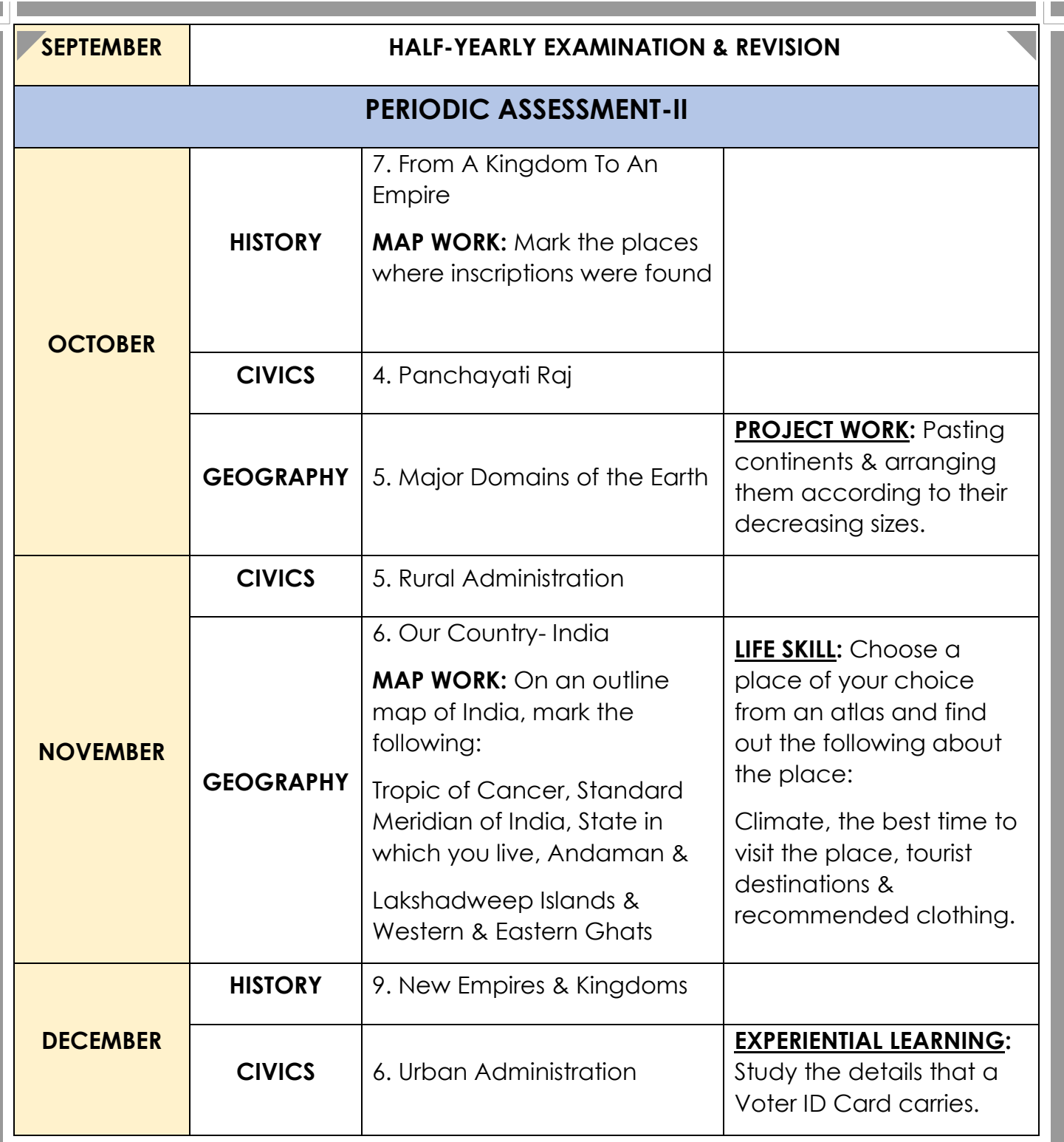

 $\overline{\phantom{a}}$ 

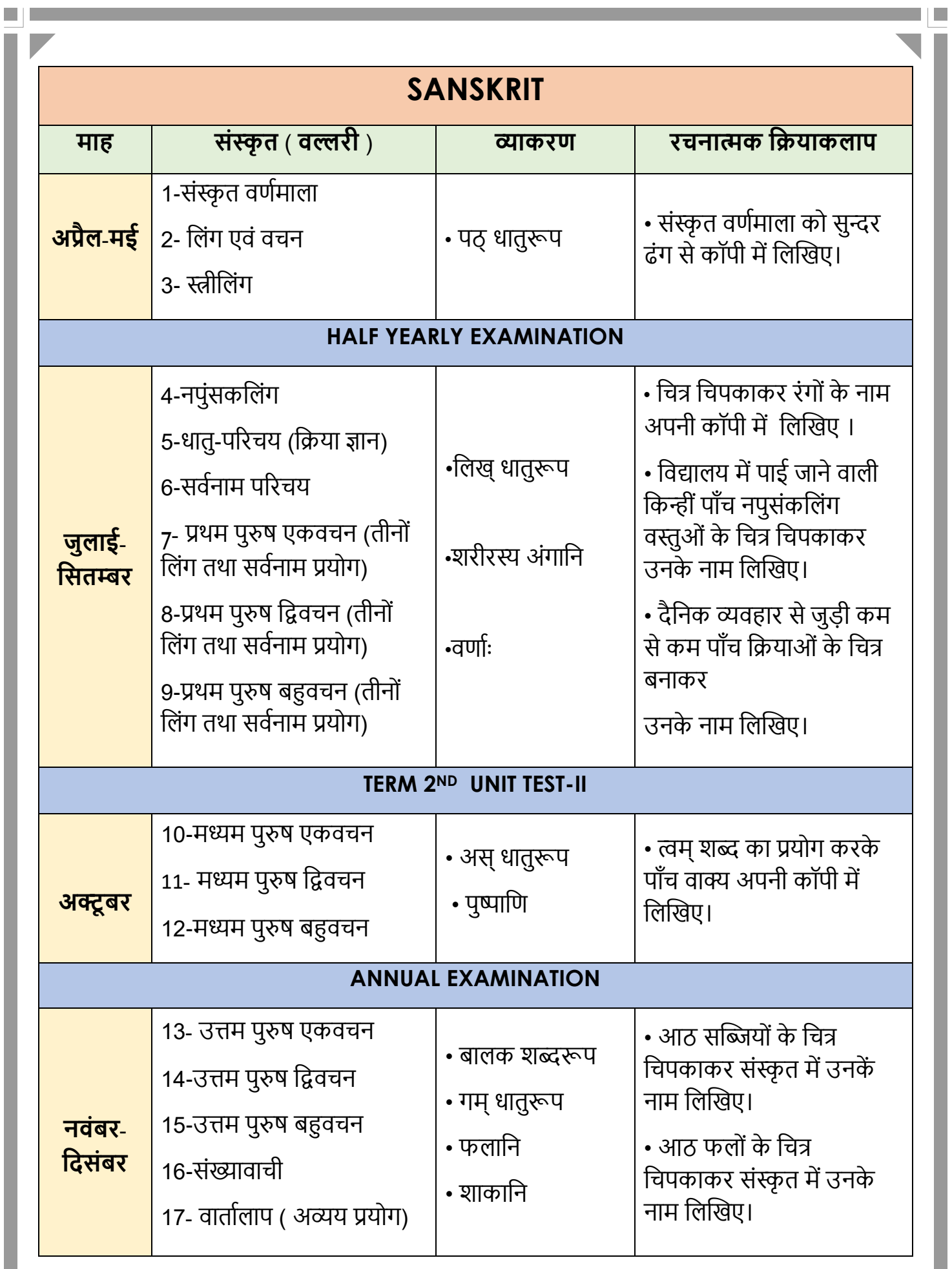

шIJ

∎⊡

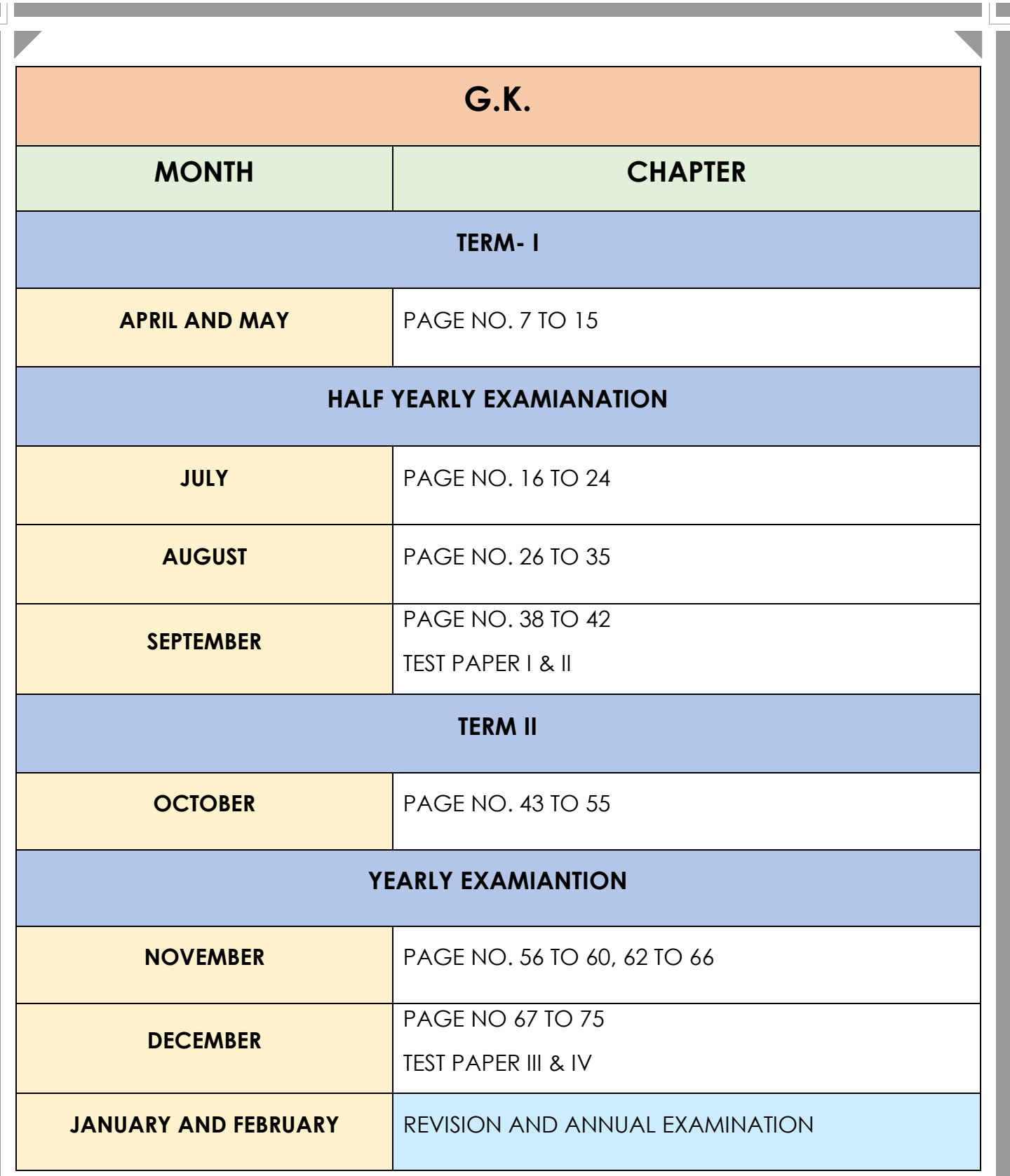

 $\Box$ 

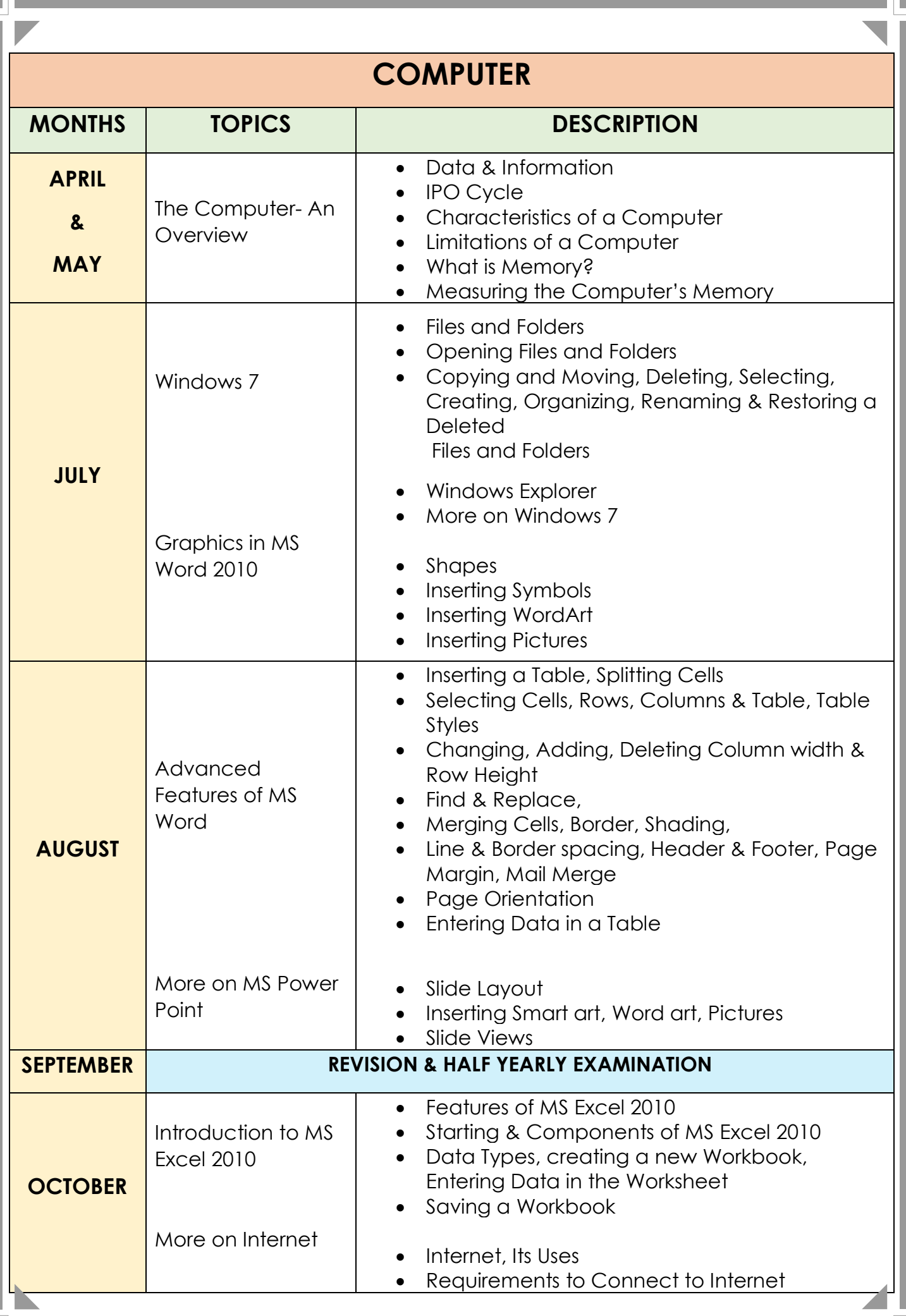

I.

m I p

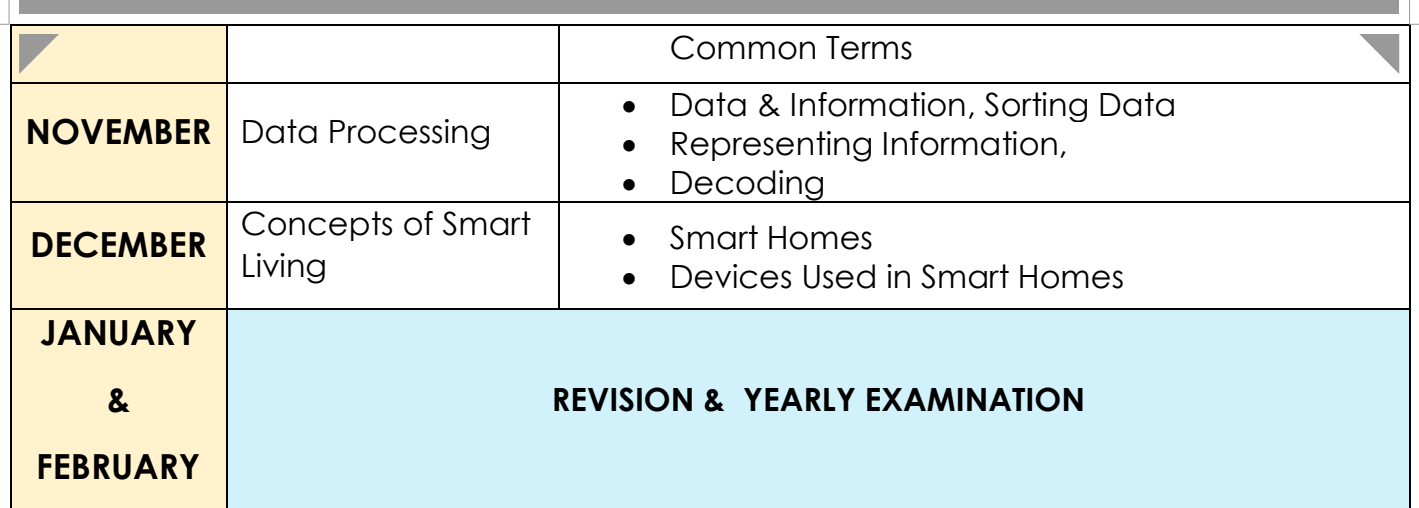

 $\overline{\phantom{a}}$ 

 $\overline{\phantom{a}}$ 

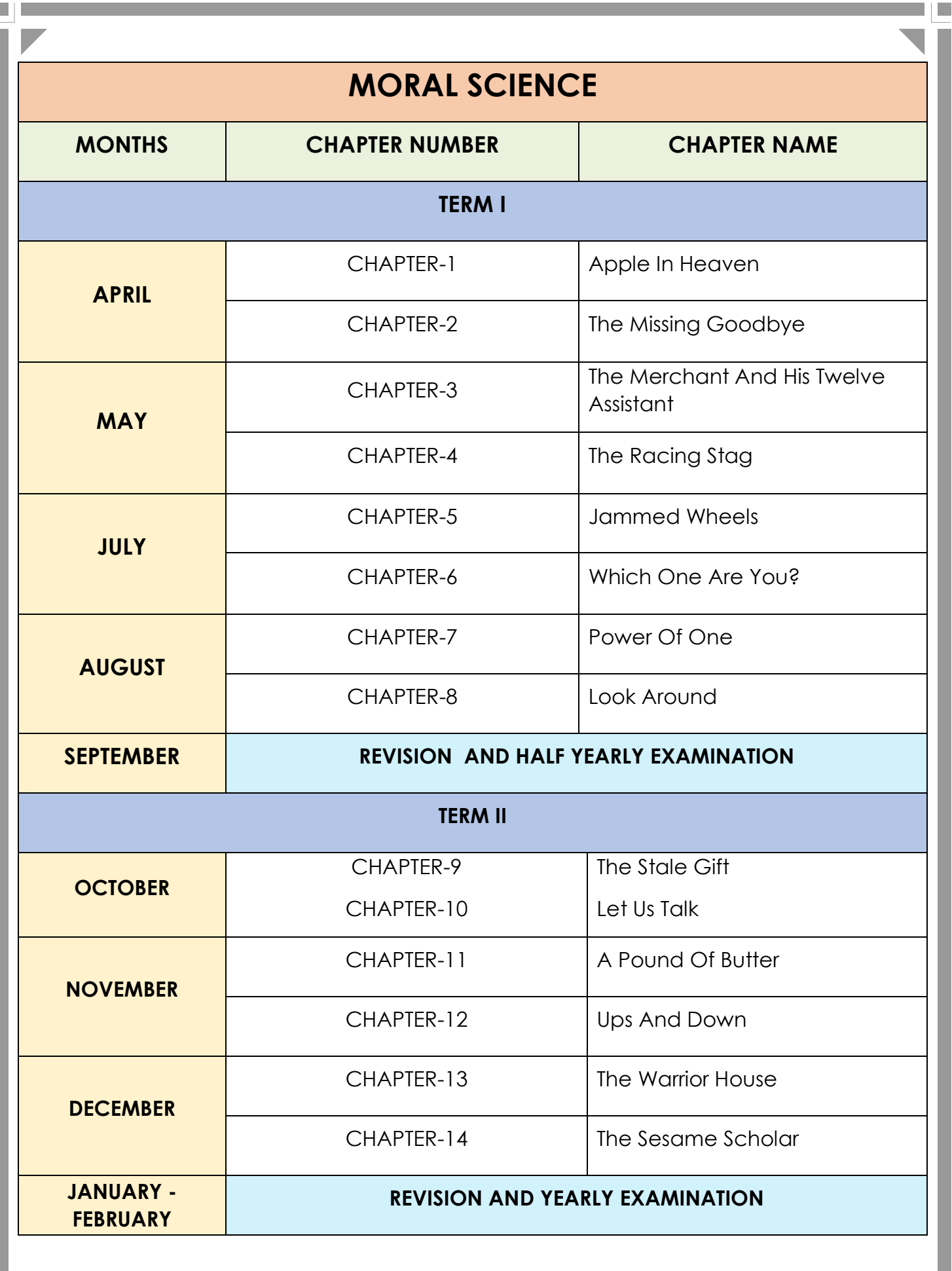

∎∣∎

 $\blacksquare$